# AP COMPUTER SCIENCE

# UNIT #5 WARMUP PROBLEMS

Inheritance / Polymorphism

# Warmup

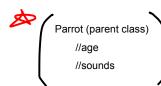

### MONDAY 2/29

Happy Leap Day :)

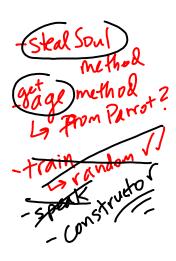

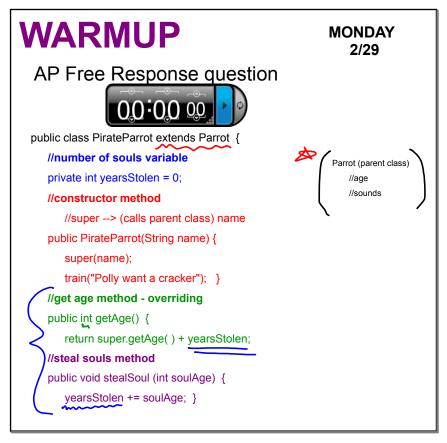

```
TUESDAY
What is printed as a result of the call fido.act() ?
            15. Consider the following two classes.
                  public class Dog
                     public void act()
                      System.out.print("run ");
                    public void eat()
                      System.out.print("eat ");
                  public class UnderDog extends Dog
                    public void act()
                      super.act();
                      System.out.print("sleep ");
                    public void eat()
                      super.eat():
                      System.out.print("bark ").
              Assume that the following declaration appears in a class other than Dog
              What is printed as a result of the call fido.act() ?
              (A) run eat
              (B) run eat sleep
              (c) run eat sleep bark
              (b) run eat bark sleep
              (E) Nothing is printed due to infinite recursion.
```

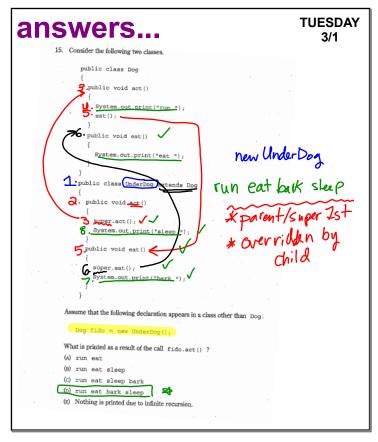

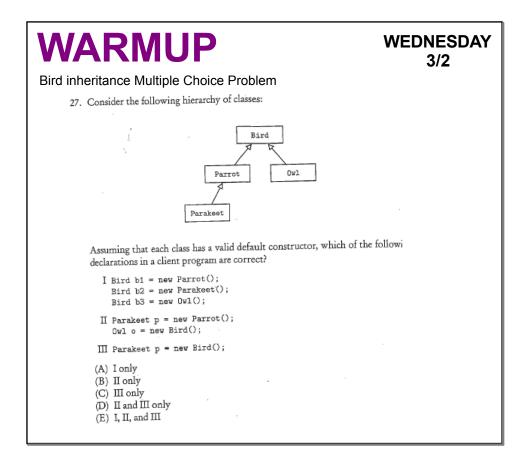

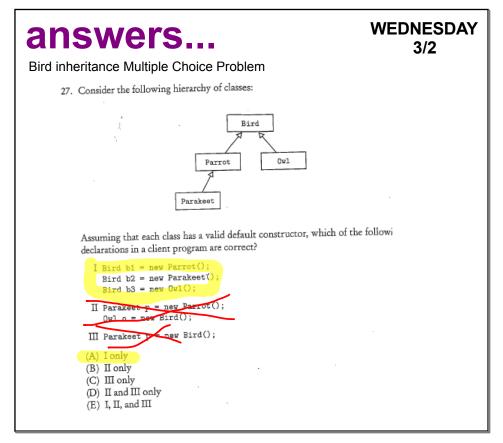

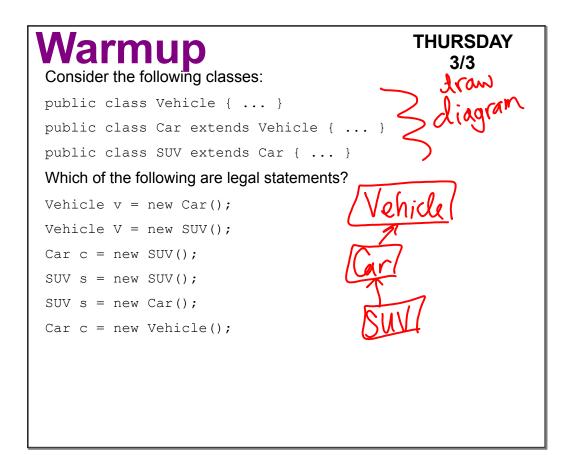

### answers...

# THURSDAY 3/3

#### Consider the following classes:

```
public class Vehicle { ... }
public class Car extends Vehicle { ... }
public class SUV extends Car { ... }
Which of the following are legal statements?
```

```
Vehicle v = new Car();

Vehicle V = new SUV();

Car c = new SUV();

SUV s = new SUV();

SUV s = new Car();

Car c = new Vehicle();
```

# Warmup

#### **BJP Section 9.3 - page 618 #9**

```
1 public class Flute extends Blue {
2  public void method 2() {
3    System.out.println("flute 2");
4  }
5
6  public String toString() {
7   return "flute";
8  }
9 }
```

### FRIDAY 3/4

### Pg619

3

13 }

1 public class Shoe extends Flute {

System.out.println("shoe 1");

2 public void method1() {

## **WARMUP**

#### MONDAY 3/7

The difference between the "this" keyword and the "super" keyword...

### answers...

### MONDAY 3/7

The "this" keyword refers to the current object, while the "super" keyword refers to the current class's superclass. Use the "super" keyword when you call a method of constructor from the superclass that you've overridden, and use the "this" keyword when you access your object's other fields, constructors, and methods.

# **WARMUP**

TUESDAY 3/8

LoudDog AP Free Response Question

### answers...

TUESDAY 3/8

LoudDog AP Free Response Question

```
a)
```

```
BASE CAT CLASS ON DOG:
public class Dog extends Pet
{
   public Dog(String petName)
   { ... }

   public String speak()
   { ... }
}
//the test will give you hints!!
```

```
public class Cat extends Pet
{
    public Cat(String petName)
    {
        super(petName);
    }
    public String speak()
    {
        return "meow";
    }
}
```

```
BASE LOUDDOG ON DOG!
public class Dog extends Pet
{
  public Dog(String petName)
  { ... }
  public String speak()
  { ... }
}

Public String speak()
  { return super.speak(); }
}
```

```
c) LoudDog AP Free Response Question

private List<Pet> petList;

public void allSpeak()

{
    for(Pet p : petList)
    {
        System.out.println(p.getName() + " " + p.speak());
    }

    for(int i = 0; i < petList.size(); i++)
    {
        System.out.println(petList.get(i).getName() + " " + petList.get(i).speak());
    }
}
```

# **WARMUP**

WEDNESDAY 3/9

What is the difference between overloading and overriding a method?

### answers...

WEDNESDAY 3/9

Overloading a method involves creating two methods in the same class that have the same name but different parameters.

Overriding a method involves creating a new version of an inherited method in a subclass that has identical parameters but new behavior to replace the old.

```
NARMUP
                                                         THURSDAY
                                                                3/10
Questions 2 and 3 refer to the following (incomplete) class definitions.
  public class Person() { ...
    public void print() { System.out.println("person"); }
    public static void printAll( Person[] list ) {
       for (int k=0; k<list.length; k++) list[k].print();
  public class Student extends Person
    public void print() { System.out.println("student"); }
2. Consider the following code:
  Main
     ArrayList L = new ArrayList();
      Student s;
      Person p = new Person();
      L.add(p);
  Which of the following can be used to replace the placeholder statement so that the
   code will cause neither a compile-time nor a runtime error?
   A. p = (Student)(L.get(0));
   B. p = (Person)(L.get(0));
   C. s = L.get(0);
   D. s = (Person)(L.get(0));
   E. s = (Student)(L.get(0));
                         and that none of
```

#### **THURSDAY** answers. 3/10 Questions 2 and 3 refer to the following (incomplete) class definitions. public class Person { public Person() { ... } public void print() { System.out.println("person"); } public static void printAll( Person[] list ) { for (int k=0; k<list.length; k++) list[k].print(); public class Student extends Person { public void print() { System.out.println("student"); } 2. Consider the following code: ArrayList L = new ArrayList() Student s; Person p = new Person(); L.add(p) Which of the following can be used to replace the placeholder statement so that the code will cause neither a compile-time nor a runtime error? A p = (Student)(L.get(0));B. p = (Person)(L.get(0));\$ s = L.get(0); s = (Person)(L.get(0)); s = (Student)(L.get(0)); and unith an array of length 5, and that none of

**WARMUP** 

FRIDAY 3/11

### **AP Exceptions Worksheet**

(trace the code, find the output)

### answers....

FRIDAY 3/11

### **AP Exceptions Worksheet**

(trace the code, find the output)

thaws thews throws bye

# WARMUP

**MONDAY** 3/14

Go to the following website: http://chortle.ccsu.edu/Java5/

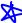

Take these guizzes while I walk around and check off Reading Guide- Inheritance #2 AND Lab 13 guestions

Part 6: Object Oriented Programming

~take guizzes, do the review pages and exercises

~do as many as you can during the next 20 minutes

# WARMUP

**TUESDAY** 3/15

BJP Section 9.5 - page 622 #20, 21

20. Consider the following interface and class:

```
public interface I {
    public void m1();
    public void m2();
public class C implements I {
  // code for class C
```

What must be true about the code for class C in order for that code to compile successfully?

21. What's wrong with the code for the following interface? What should be changed to make a valid interface for objects that have colors?

```
public interface Colored {
    private Color color;
    public Color getColor() {
         return color;
```

### answers....

### TUESDAY 3/15

- 20. The code for class C must contain implementations of the methods m1 and m2 to compile correctly, because C claims to implement the I interface.
- 21. The interface is incorrect because interfaces can't declare fields or write bodies for methods. The following code is a correct interface: import java.awt.\*;

```
// Represents items that have a color
//that can be retrieved.

public interface Colored {
    public Color getColor();
}
```

# **WARMUP**

# No laptops 3/16

//A general interface for shape classes
public interface Shape {
 public double getArea();
 public double getPerimeter();
}

Write the D & O class.

rectangle class notes

# **WARMUP**

#### THURSDAY 3/17

#### JSS Chapter 7 - page 460, AP Response Multiple Choice #6

20. Consider the following code:

```
public interface Speaker {
        public void speak();
}
public interface Writer {
        public void write();
}
public class Philosopher implements Speaker, Writer {
        //implementation not shown
}
Which of the following will NOT cause an error?
A.) Speaker s = new Philosopher();
B.) Speaker s = new Writer();
C.) Philosopher p = new Speaker();
D.) Philosopher p = new Writer();
E.) Object o = new Writer();
```

What other combinations of instantiations WILL work?

### answers...

THURSDAY 3/17

JSS Chapter 7 - page 460, AP Response Multiple Choice #6

20. Consider the following code:

```
public interface Speaker {
      public void speak();
}
public interface Writer {
      public void write();
}
public class Philosopher implements Speaker, Writer {
      //implementation not shown
}
Which of the following will NOT cause an error?
A.) Speaker s = new Philosopher();
B.) Speaker s = new Writer();
C.) Philosopher p = new Speaker();
```

What other combinations of instantiations WILL work?

D.) Philosopher p = new Writer();

E.) Object o = new Writer();

# **WARMUP**

#### FRIDAY 3/18

#### AP CS WS - Inheritance (Greenlee)

#### Given the interfaces below answer:

```
public interface Animal
{
  void eat();
  void sleep();
  void run();
}
public interface Canine
{
  void growl();
}
```

- 1) Write the heading for a class called Dog that realizes Animal
- 2) How many methods must the Dog class have in it if it realizes Animal?
- 3) Write the heading for a class called Dog that realizes both Animal and Canine
- 4) How many methods must the Dog class have in it if it realizes Animal and Canine?

#### Given the interfaces below answer:

```
public interface Animal
{
  void eat();
  void sleep();
  void run();
}
public interface Canine
{
  void growl();
}
```

1) Write the heading for a class called Dog that realizes Animal

```
public class Dog implements Animal
```

2) How many methods must the Dog class have in it if it realizes Animal?

```
3, eat(), sleep(), run()
```

3) Write the heading for a class called Dog that realizes both Animal and Canine

```
public class Dog implements Animal, Canine
```

4) How many methods must the Dog class have in it if it realizes Animal and Canine?

```
4, eat(), sleep(), run(), growl()
```

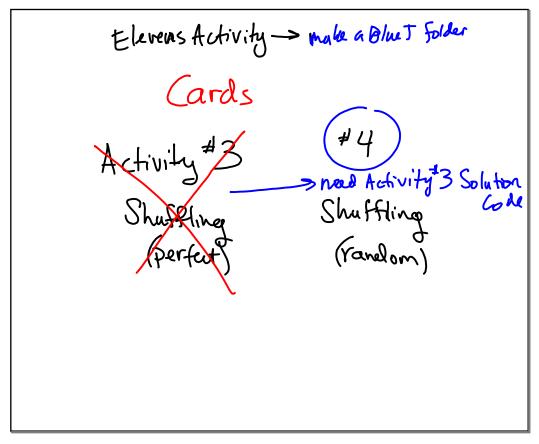

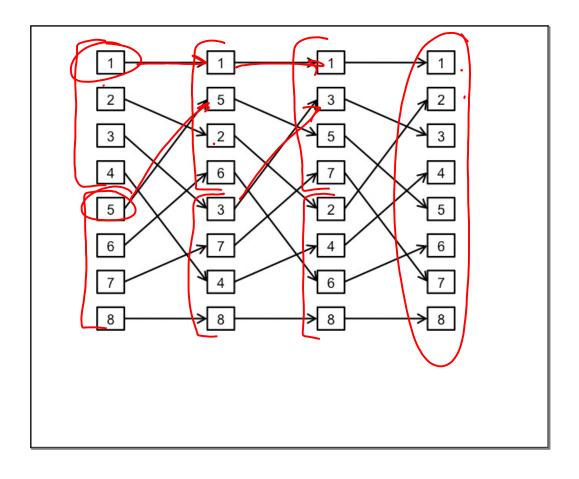

[Unit 6] Search / Sort/Recursion

## **WARMUP**

MONDAY 3/22

JSS - Chapter 7, AP-Style MC problems - page 458, #1-5

answers...

MONDAY 3/22

2007

JSS - Chapter 7, AP-Style MC problems - page 458, #1-5

1. B 2. D 3. C 4. C 5. C

# **WARMUP**

# TUESDAY 3/22

What value is returned by the method call sum (5)?

```
public int sum(int n)
{
   if (n == 1)
     return 1;
   else
     return n + sum(n - 1);
}
```

### answers...

### TUESDAY 3/22

```
What value is returned by the method call sum(5)?

public int sum(int n)

if sum(5) = 5 + sum(4)

Sum(4) = 4 + sum(3)

else return n + sum(n - 1); Sum(3) = 2 + sum(1)

sum(5) = 15

Sum(1) = 1
```

# **WARMUP**

# WEDNESDAY 3/23

```
int result = identity(10);
System.out.println("The final answer is " + result);

public int identity(int num) {
   if(num < 1) {
      return 10;
   }else{
      return num + identity(num - 2);
   }
}</pre>
```

### **WARMUP**

For the following method, what would be displayed by the call: mystery8 ("mi-mi-mi")?

```
public void mystery8(String sWord) {
  int nL = sWord.length();
  if(nL >= 3)
  {
    1 mystery8(sWord.substring(0,nL/3));
    2 System.out.println(sWord.substring(nL/3,2*nL/3));
    3 mystery8(sWord.substring(2*nL/3));
//substring(x) same as substring(x,length())
  }
}
```

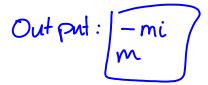

# **WARMUP**

# FRIDAY 3/25

What does the following code in the main print out?

```
int result2 = negative(-3);
System.out.println("The final answer is " + result2);
public int negative(int num)
{
    if(num >= 20){
        return -5;
    }else{
        return negative(num + 4) + 2 * num;
    }
}
```

### answers...

# FRIDAY 3/25

What does the following code in the main print out?

The final answer is 79

```
int result2 = negative(-3);

System.out.println("The final answer is " + result2);

public int negative(int num)

{

if(num >= 20){
    return -5;
} else{
    return negative(num + 4) + 2 * num;
}
}
```

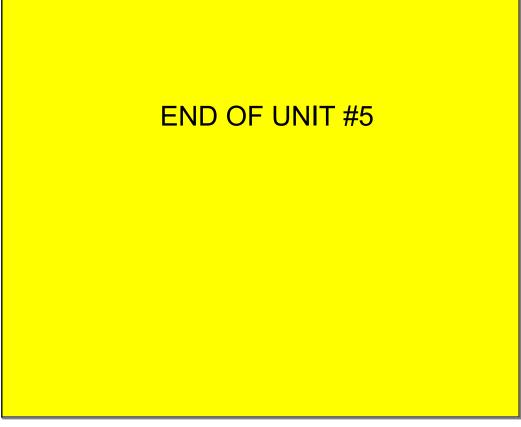

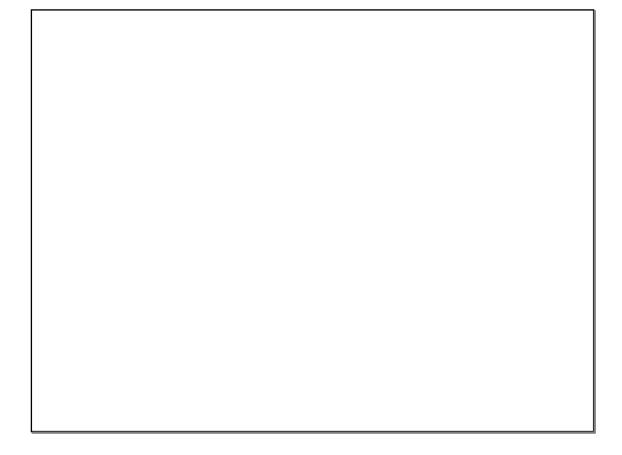